# URBIOLA

# **Outlook 2010**

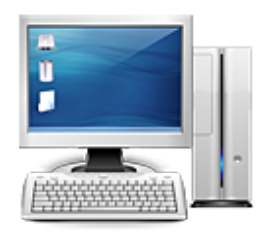

**Área:** Informática **Modalidad:** Teleformación **Duración:** 15 h **Precio:** 112.50€

[Curso Bonificable](https://urbiola.campusdeformacion.com/bonificaciones_ft.php) **[Contactar](https://urbiola.campusdeformacion.com/catalogo.php?id=64892#p_solicitud)** [Recomendar](https://urbiola.campusdeformacion.com/recomendar_curso.php?curso=64892&popup=0&url=/catalogo.php?id=64892#p_ficha_curso) [Matricularme](https://urbiola.campusdeformacion.com/solicitud_publica_curso.php?id_curso=64892)

### **OBJETIVOS**

Curso para aprender a utilizar el programa organizador personal Microsoft Outlook 2010, que permite manejar la información personal y profesional que se utiliza en el trabajo cotidiano en una oficina: programación de citas, eventos y reuniones, contactos, correo electrónico, tareas, notas, etc.

## **CONTENIDOS**

#### $\"1.-\n$  Introducción a Outlook 2010

Introducción al programa organizador personal Outlook, describiendo la manera de iniciar su ejecución y cerrarlo, así como de su entorno básico (Cinta de opciones, panel de navegación, vista Backstage, etc.). También se introducen los distintos componentes o carpetas de Outlook, lo que son las vistas y la página Outlook para hoy. Finalmente se indica el modo de almacenar, importar y exportar los datos.

#### 2.- La lista de contactos

Descripción del componente o carpeta Contactos del programa organizador personal Outlook, que permite almacenar la información de las personas con las que se tiene contacto o relación en el trabajo o en la vida personal. Se describe el modo de crear, editar o modificar y eliminar contactos, así como las distintas vistas y cómo se puede buscar, ordenar o filtrar los contactos de la lista de contactos.

#### 3.- Operaciones con contactos

Se explican algunas utilidades o herramientas disponibles en el programa organizador personal Outlook para trabajar con la lista de contactos: cómo añadir una marca de seguimiento, llamar a los contactos de la lista, crear grupos de contactos y combinar correspondencia, exportando los datos de la lista de contactos a un documento de Word. Finalmente, se estudia el proceso de impresión en Outlook.

#### 4.- Correo electrónico

Utilización del servicio de correo electrónico en el programa organizador personal Outlook: se describe la configuración del servicio y cómo se escriben y envían mensajes, explicando las opciones disponibles.

#### 5.- Gestión del correo

Utilización del servicio de correo electrónico en el programa organizador personal Outlook para recibir y gestionar el correo electrónico: se describe el modo de enviar y recibir los mensajes y los distintos modos de recepción (descargar encabezados). También se describen las distintas carpetas existentes en el componente Correo, el modo de administrar los mensajes de correo, las conversaciones y el uso de las reglas.

#### 6.- El calendario

Funcionamiento de la carpeta Calendario en el programa organizador personal Outlook, en la que se pueden programar y administrar las citas, reuniones y eventos que se tenga que recordar, de forma que resulte más sencillo administrar el tiempo y que Outlook nos

# BY ÜRBIOLA

avise cuando se aproxime la fecha y hora indicadas.

7.- Tareas, fuentes RSS, diario y notas

Descripción de las carpetas Tareas (para almacenar información acerca de las actividades que se tienen que realizar), Diario (para registrar cualquier actividad que se realice en el trabajo diario) y Notas en el programa organizador personal Outlook. También se estudia la suscripción a fuentes RSS y el modo de recuperar los elementos que se borren en Outlook, desde la carpeta Elementos eliminados.

"